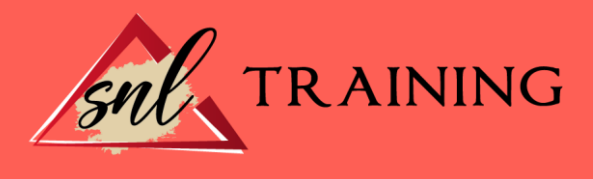

# Curso Superior de Microsoft Excel 2007. Nivel Experto

Modalidad: Online

Duración: 90horas

#### Objetivos:

Formación superior en la realización de operaciones de cálculo y en la edición de hojas de cálculo mediante el empleo del software Excel de la familia Microsoft y sus herramientas, a nivel profesional.

#### Contenidos:

# UNIDAD DIDÁCTICA 1. CONCEPTOS BÁSICOS

Introducción. Elementos de la interfaz. Introducción y edición de datos. Establecimiento de formato. Trabajo con múltiples hojas. Creación de gráficos. Personalización. La ayuda, un recurso importante.

## UNIDAD DIDÁCTICA 2. EDICIÓN DE DATOS Y FÓRMULAS

Introducción. Tipos de datos. Introducción de datos. Referencias a celdillas. Presentación.

## UNIDAD DIDÁCTICA 3. TABLAS Y LISTAS DE DATO

Introducción. Datos de partida. Totalizar y resumir. Filtrar y agrupar los datos. Tablas dinámicas. Tablas de datos.

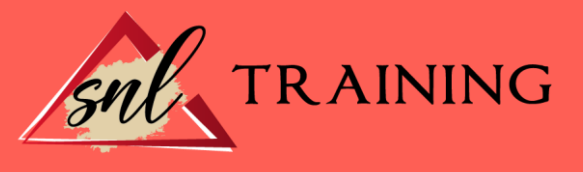

## UNIDAD DIDÁCTICA 4. ANÁLISIS DE DATOS

Introducción. Configuración de herramientas de análisis. Tablas con variables. Funciones para hacer pronósticos. Simulación de escenarios. Persecución de objetivos. La herramienta Solver. Otras herramientas de análisis de datos.

## UNIDAD DIDÁCTICA 5. BASES DE DATOS

Introducción. Obtención de datos. Edición de bases de datos. Funciones de bases de datos. Asignación XML.

### UNIDAD DIDÁCTICA 6. GRÁFICOS Y DIAGRAMAS

Generación de gráficos. Inserción de formas. Imágenes. Elementos gráficos e interactividad. SmartArt.

#### UNIDAD DIDÁCTICA 7. PUBLICACIÓN DE DATOS

Impresión de hojas. Publicar libros de Excel.

## UNIDAD DIDÁCTICA 8. FUNCIONES LÓGICAS

Relaciones y valores lógicos. Toma de decisiones. Anidación de expresiones y decisiones. Operaciones condicionales. Selección de valores de una lista.

## UNIDAD DIDÁCTICA 9. BÚSQUEDA DE DATOS

Manipulación de referencias. Búsqueda y selección de datos. Transponer tablas.

## UNIDAD DIDÁCTICA 10. OTRAS FUNCIONES DE INTERÉS

Manipulación de texto. Trabajando con fechas. Información diversa.

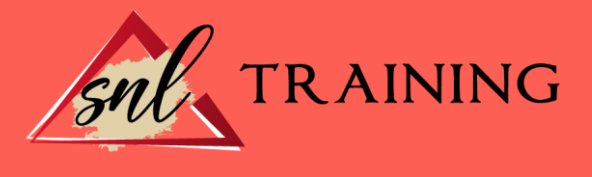

## UNIDAD DIDÁCTICA 11. ACCESO A FUNCIONES EXTERNAS

Registro de funciones externas. Invocación de funciones. Macros al estilo de Excel 4.0. Libros con macros.

#### UNIDAD DIDÁCTICA 12. MACROS Y FUNCIONES

Registro y reproducción de macros. Administración de macros. Definición de funciones.

## UNIDAD DIDÁCTICA 13. INTRODUCCIÓN A VBA

El editor de Visual Basic. El editor de código. La ventana Inmediato. Un caso práctico.

#### UNIDAD DIDÁCTICA 14. VARIABLES Y EXPRESIONES

Variables. Expresiones.

#### UNIDAD DIDÁCTICA 15. ESTRUCTURAS DE CONTROL. EL MODELO DE OBJETOS DE EXCEL

Valores condicionales. Sentencias condicionales. Estructuras de repetición. Objetos fundamentales de Excel. Otros objetos de Excel.

### UNIDAD DIDÁCTICA 16. MANIPULACIÓN DE DATOS

Selección de una tabla de datos. Manipulación de los datos. Inserción de nuevos datos. La solución completa.

#### UNIDAD DIDÁCTICA 17. CUADROS DE DIÁLOGO

Cuadros de diálogo prediseñados. Cuadros de diálogo personalizados. Una macro más atractiva y cómoda. Iniciación del cuadro de diálogo.

## UNIDAD DIDÁCTICA 18. TRABAJO EN GRUPO

Compartir un libro. Comentarios a los datos. Control de cambios.

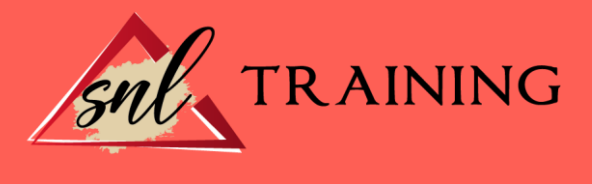

Herramientas de revisión.

# UNIDAD DIDÁCTICA 19. DOCUMENTOS Y SEGURIDAD

Limitar el acceso a un documento. Seguridad digital.

# UNIDAD DIDÁCTICA 20. PERSONALIZACIÓN DE EXCEL

Parámetros aplicables a libros y hojas. Opciones de entorno. Propiedades de los documentos.

## UNIDAD DIDÁCTICA 21. INSTALACIÓN DE EXCEL 2007

Requerimientos de Office 2007. Instalación de Excel 2007.